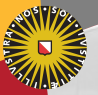

#### **Universiteit Utrecht**

[Faculty of Science Information and Computing Sciences]

#### Typed Transformations of Typed Abstract Syntax

Arthur Baars Doaitse Swierstra Marcos Viera Instituto Tecnológico de Informática, Universidad Politécnica de Valencia, Spain Dept. of Information and Computing Sciences, Utrecht University, the **Netherlands** Instituto de Computación, Universidad de la República, Uruguay Lecture14, AFP, Jan 17, 2011

#### 1. [Why we need typed abstract syntax?](#page-1-0)

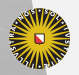

Universiteit Utrecht

[Faculty of Science Information and Computing Sciences]

 $2990$ 

 $\mathbf{A} \equiv \mathbf{A} + \mathbf{A} + \mathbf{B} + \mathbf{A} + \mathbf{B} + \mathbf{A} + \mathbf{B} + \mathbf{A} + \mathbf{B} + \mathbf{A} + \mathbf{B} + \mathbf{A} + \mathbf{B} + \mathbf{A} + \mathbf{B} + \mathbf{A} + \mathbf{B} + \mathbf{A} + \mathbf{B} + \mathbf{A} + \mathbf{B} + \mathbf{A} + \mathbf{B} + \mathbf{A} + \mathbf{B} + \mathbf{A} + \mathbf{B} + \mathbf{A} + \mathbf{B} + \mathbf{A} + \math$ 

<span id="page-1-0"></span>2

#### What is typed abstract syntax?  $\S1$

- $\blacktriangleright$  values have types
- $\blacktriangleright$  values can be composed
- $\blacktriangleright$  types prevent invalid compositions of values

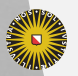

**Universiteit Utrecht** 

[Faculty of Science Information and Computing Sciences]

 $2990$ 

 $\mathbf{A} \equiv \mathbf{A} + \mathbf{A} + \mathbf{B} + \mathbf{A} + \mathbf{B} + \mathbf{A} + \mathbf{B} + \mathbf{A} + \mathbf{B} + \mathbf{A} + \mathbf{B} + \mathbf{A} + \mathbf{B} + \mathbf{A} + \mathbf{B} + \mathbf{A} + \mathbf{B} + \mathbf{A} + \mathbf{B} + \mathbf{A} + \mathbf{B} + \mathbf{A} + \mathbf{B} + \mathbf{A} + \mathbf{B} + \mathbf{A} + \mathbf{B} + \mathbf{A} + \mathbf{B} + \mathbf{A} + \math$ 

#### What is typed abstract syntax?  $\S1$

 $\triangleright$  descriptions of values have types

 $\triangleright$  descriptions of values can be composed

 $\triangleright$  types prevent invalid compositions of descriptions of values

data *Expr* a where  $Val$  ::  $a \rightarrow Expr a$  $Apply :: Expr (b \rightarrow a) \rightarrow (Expr b) \rightarrow Expr a$ 

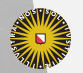

**Universiteit Utrecht** 

[Faculty of Science Information and Computing Sciences] **KOD 4 ADD 4 BD 4 BD BD 9 QQ A** 

 $\triangleright$  we want to implement Embedded Domain Specific Languages

Our ultimate goal is to "compile" embedded languages just as we compile normal languages.

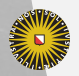

**Universiteit Utrecht** 

[Faculty of Science Information and Computing Sciences]

 $2Q$ 

**KID KARA KE KARA KIDIK** 

- $\triangleright$  we want to implement Embedded Domain Specific Languages
- $\triangleright$  which inherit their type system from the host language

Our ultimate goal is to "compile" embedded languages just as we compile normal languages.

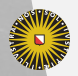

**Universiteit Utrecht** 

[Faculty of Science Information and Computing Sciences]

 $2Q$ 

4 ロ ▶ イ 目 ▶ イ 目 ▶ イ 目 ▶

- $\triangleright$  we want to implement Embedded Domain Specific Languages
- $\triangleright$  which inherit their type system from the host language
- $\triangleright$  instead of directly building the semantics we:

Our ultimate goal is to "compile" embedded languages just as we compile normal languages.

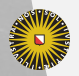

[Faculty of Science Information and Computing Sciences]

 $209$ 

4 ロ ▶ イ 目 ▶ イ 目 ▶ イ 目 ▶

- $\triangleright$  we want to implement Embedded Domain Specific Languages
- $\triangleright$  which inherit their type system from the host language
- $\triangleright$  instead of directly building the semantics we:
	- $\blacktriangleright$  build the typed abstract syntax tree

Our ultimate goal is to "compile" embedded languages just as we compile normal languages.

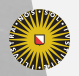

[Faculty of Science Information and Computing Sciences] 4 ロ ▶ イ 目 ▶ イ 目 ▶ イ 目 ▶  $209$ 

- $\triangleright$  we want to implement Embedded Domain Specific Languages
- $\triangleright$  which inherit their type system from the host language
- $\triangleright$  instead of directly building the semantics we:
	- $\blacktriangleright$  build the typed abstract syntax tree
	- $\triangleright$  which we analyse, transform and from which we finally construct the semantics

Our ultimate goal is to "compile" embedded languages just as we compile normal languages.

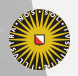

[Faculty of Science Information and Computing Sciences]  $\overline{4}$  (  $\overline{4}$  )  $\overline{4}$  )  $\overline{4}$  )  $\overline{4}$  )  $\overline{4}$  )  $\overline{4}$  $PQQ$ 

#### $GADTs$   $\S1$

Generalised Algebraic Data Types enable us to encode the typing of the EDSL in the typing of the host language:

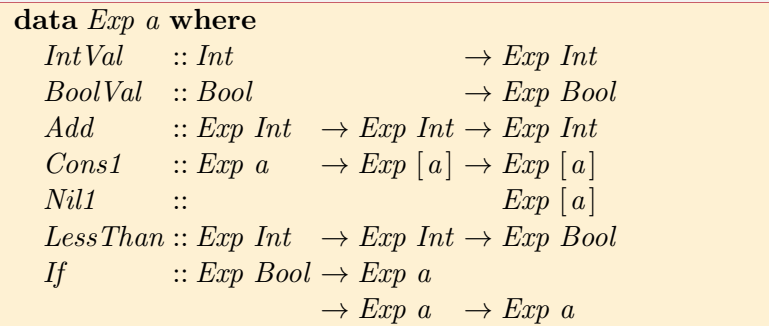

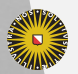

**Universiteit Utrecht** 

[Faculty of Science Information and Computing Sciences] K ロ ▶ K @ ▶ K 할 ▶ K 할 ▶ ... 할 → 9 Q @

#### $GADTs$   $§1$

Generalised Algebraic Data Types enable us to encode the typing of the EDSL in the typing of the host language:

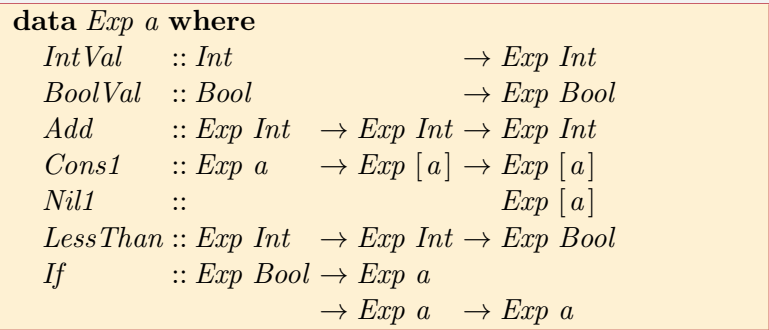

The price we pay is that we have to maintain well-typedness during program transformations.

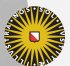

**Universiteit Utrecht** 

[Faculty of Science Information and Computing Sciences]

イロト (母) ( ミ) ( ミ) ( ミ) ( ミ) のQ ( ^

# **EDSL's may contain references EDSL** is a set of the set of  $\S1$

We extend  $Expr$  with an argument describing the environment in which referred values are located:

data *Expr a env* where  $Var$  :: Ref a env  $\rightarrow$  Expr a env  $IntVal$  :: Int  $\rightarrow Exrr$  Int env  $BoolVal :: Bool$   $\rightarrow$  Expr Bool env

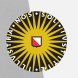

6

**Universiteit Utrecht** 

...

[Faculty of Science Information and Computing Sciences] K ロ ▶ K @ ▶ K 할 ▶ K 할 ▶ ... 할 → 9 Q @

# **EDSL's may contain references EDSL** is a set of the set of  $\S1$

We extend  $Expr$  with an argument describing the environment in which referred values are located:

data *Expr a env* where  $Var$  :: Ref a env  $\rightarrow$  Expr a env  $IntVal$  :: Int  $\rightarrow Expr$  Int env  $BoolVal :: Bool$   $\rightarrow$  Expr Bool env

$$
lookup :: Ref \quad a \text{ } env \rightarrow env \rightarrow a
$$
\n
$$
eval :: Expr \ a \text{ } env \rightarrow env \rightarrow a
$$
\n
$$
eval (Var r) \qquad e \qquad = lookup \ r \ e
$$
\n
$$
eval (IntVal i) \qquad = i
$$
\n
$$
eval (BoolVal b) \qquad = b
$$
\n
$$
eval (Add x y) \qquad e \qquad = eval x \ e + eval y \ e
$$

**Universiteit Utrecht** 

...

...

[Faculty of Science Information and Computing Sciences]

KO KK@ KK E KK E K D D K OK O

6

# **Sidestepping: Type equality EXECUTE:**  $\S1$

Using a GADT we can provide the witness of the proof that two types are equal:

data  $Equal :: * \rightarrow * \rightarrow * \text{ where}$  $Eq :: Equal a a$ 

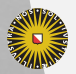

**Universiteit Utrecht** 

[Faculty of Science Information and Computing Sciences] K ロ ▶ K @ ▶ K 할 ▶ K 할 ▶ ... 할 → 9 Q @

Using a GADT we can provide the witness of the proof that two types are equal:

data  $Equal :: * \rightarrow * \rightarrow * \text{ where}$  $Eq :: Equal a a$ 

If a non- $\perp$  value  $Eq~a~b$  takes part in a successful pattern match, the type checker may conclude that the types  $a$  and  $b$ are the same; otherwise the  $Eq$  could not have been produced.

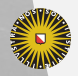

**Universiteit Utrecht** 

[Faculty of Science Information and Computing Sciences] KO KA (A K K E K K E K A R K K K K K K K K

# **Typed References** §1

 $Ref$ -erences are labelled with the type  $a$  of the value they point to in an environment env:

data Ref a env where  $Zero:$   $\blacksquare$  $Ref\ a\ (env', a)$  $Suc :: Ref \ a \ env' \rightarrow Ref \ a \ (env', b)$ 

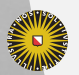

**Universiteit Utrecht** 

[Faculty of Science Information and Computing Sciences] K ロ ▶ K @ ▶ K 할 ▶ K 할 ▶ ... 할 → 9 Q @

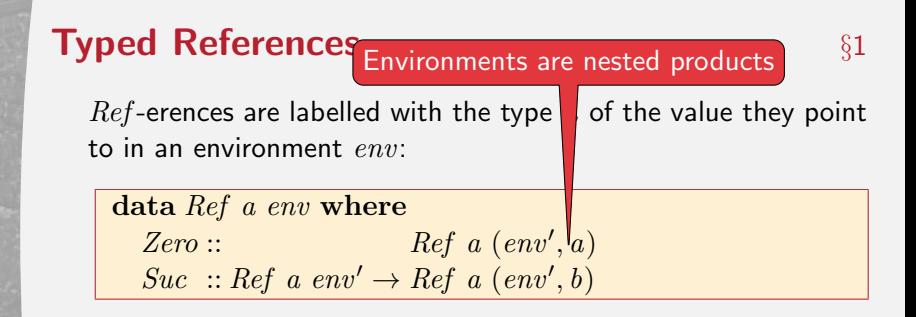

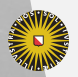

**Universiteit Utrecht** 

[Faculty of Science Information and Computing Sciences] KO KA A B KA B K DA A B KA KA KA A

8

# Typed References §1

 $Ref$ -erences are labelled with the type  $a$  of the value they point to in an environment  $env$ :

data Ref a env where  $Zero::$   $Ref\ a\ (env', a)$  $Suc :: Ref \ a \ env' \rightarrow Ref \ a \ (env', b)$ 

References can be compared; if they are equal they return the proof that the values they refer to have the same type:

 $match :: Ref\ a\ env \rightarrow Ref\ b\ env \rightarrow Maybe\ (Equal\ a\ b)$ match Zero  $Zero$   $Zero$   $=$  Just Eq match (Suc x) (Suc y) = match x y  $match$   $=$   $Nothing$ 

**Universiteit Utrecht** 

[Faculty of Science Information and Computing Sciences] **KOD KARD KED KED E MAG** 

# Typed References §1

 $Ref$ -erences are labelled with the type  $a$  of the value they point to in an environment  $env$ :

data Ref a env where  $Zero::$   $Ref\ a\ (env', a)$  $Suc :: Ref \ a \ env' \rightarrow Ref \ a \ (env', b)$ 

References can be compared; if they are equal they return the proof that the values they refer to have the same type:

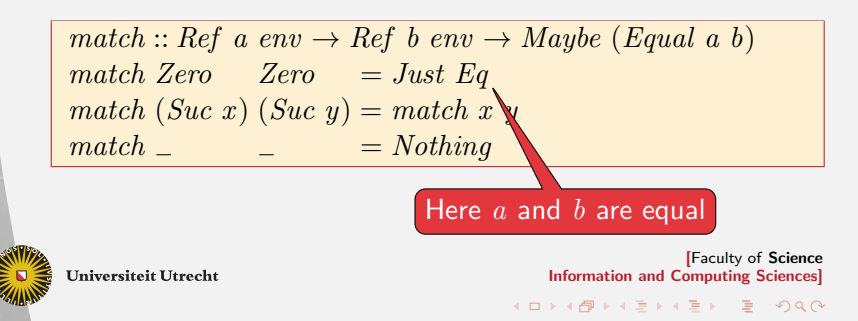

We want to represent:

let  $x = 1 : y$  $y=2:x$ 

A first attempt:

$$
\textbf{type} \text{ TwoLists} = (((), \text{Expr} \text{ } [\text{Int}] \text{ TwoLists}) \\, \text{Expr} \text{ } [\text{Int}] \text{ TwoLists})
$$

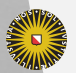

**Universiteit Utrecht** 

[Faculty of Science Information and Computing Sciences] イロト (母) ( ミ) ( ミ) ( ミ) ( ミ) のQ ( ^

We want to represent:

let  $x = 1 : y$  $y=2:x$ 

A first attempt:

$$
\textbf{type} \text{ TwoLists} = (((), \text{Expr} \text{ } [\text{Int}] \text{ } \text{TwoLists}) \\, \text{Expr} \text{ } [\text{Int}] \text{ } \text{TwoLists})
$$

Unfortunately this is not correct Haskell: the type is recursive

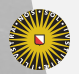

**Universiteit Utrecht** 

[Faculty of Science Information and Computing Sciences] **KOD 4 ADD 4 BD 4 BD BD 9 QQ A** 

We want to represent:

let  $x = 1 : y$  $y=2:x$ 

We split the environment in two type parameters: the used environment and the defined environment:

data  $Env :: (* \rightarrow * \rightarrow *) \rightarrow * \rightarrow * \rightarrow *$ where  $Empty::Env$  term used ()  $Ext$  :: Env term used defined  $\rightarrow$  term a used  $\rightarrow Env$  term used (defined, a)

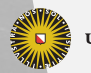

**Universiteit Utrecht** 

[Faculty of Science Information and Computing Sciences] **K ロ K + @ K K 를 K K 를 K - 를 - ⊙ Q (V** 

We want to represent:

let  $x = 1 : y$  $y=2:x$ 

We split the environment in two type parameters: the used environment and the defined environment:

data  $Env :: (* \rightarrow * \rightarrow *) \rightarrow * \rightarrow * \rightarrow *$ where  $Empty::Env$  term used ()  $Ext$  :: Env term used defined  $\rightarrow$  term a used  $\rightarrow Env$  term used (defined, a)

By choosing the two environment parameters to be the same we enforce that the environemnt is closed.

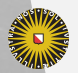

**Universiteit Utrecht** 

[Faculty of Science Information and Computing Sciences] **K ロ K + @ K K 를 K K 를 K - 를 - ⊙ Q (V** 

#### Example with the set of the set of  $\S1$

The expression:

$$
\begin{array}{c} \textbf{let } x = 1 : y \\ y = 2 : x \end{array}
$$

is now encoded as:

**type** Final = (((), [Int]), [Int])  

$$
x
$$
 = Var (Suc Zero) :: Expr [Int] Final  
 $y$  = Var Zero :: Expr [Int] Final  
decls :: Env Expr Final Final  
decls = Empty 'Ext' Cons (IntVal 1)  $y$   
'Ext' Cons (Intval 2)  $x$ 

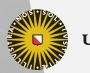

Universiteit Utrecht

[Faculty of Science Information and Computing Sciences] K ロ ▶ K @ ▶ K 할 ▶ K 할 ▶ ... 할 → 9 Q @

#### **Example** §1

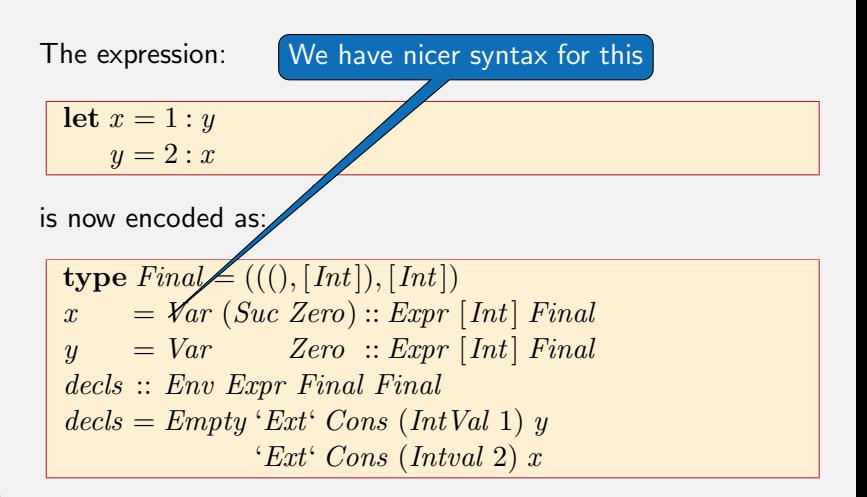

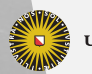

[Faculty of Science Information and Computing Sciences] **KOD KARD KED KED E MAG** 

#### The problem: Common Subexpression **Elimination** §1

Suppose we want to transform the program:

$$
a = 4;
$$
  
\n
$$
b = (a + 4) + (a + 4);
$$

into:

$$
a = 4;
$$
  
\n
$$
x = a + a;
$$
  
\n
$$
b = x + x;
$$

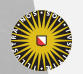

**Universiteit Utrecht** 

[Faculty of Science Information and Computing Sciences] K ロ ▶ K @ ▶ K 할 ▶ K 할 ▶ ... 할 → 9 Q @

#### The problem: Common Subexpression **Elimination** §1

Suppose we want to transform the program:

$$
a = 4;
$$
  
\n
$$
b = (a + 4) + (a + 4);
$$

into:

$$
a = 4;
$$
  
\n
$$
x = a + a;
$$
  
\n
$$
b = x + x;
$$

In order to do so we have to build a new environment. containing the extra definition for  $x$ , and the new right hand sides for  $a$  and  $b$ . This new environment is built incrementally.

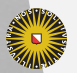

**Universiteit Utrecht** 

[Faculty of Science Information and Computing Sciences]

KO KA (A K K E K K E K A R K K K K K K K K

# **The Transformation Library Equation 1:** S1

Eventually all references have to point into the final environment. We thus introduce the following types:

type FinalEnv t usedef  $= Env$  t usedef usedef newtype  $T e s = T \{ unT :: \forall x . \text{ Ref } x e \rightarrow \text{Ref } x s \}$ 

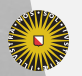

**Universiteit Utrecht** 

[Faculty of Science Information and Computing Sciences] KO KA A B KA B K DA A B KA KA KA A

## **The Transformation Library Equation 1:** S1

Eventually all references have to point into the final environment. We thus introduce the following types:

type FinalEnv t usedef  $= Env$  t usedef usedef newtype  $T e s = T \{ unT :: \forall x \cdot Ref \ x e \rightarrow Ref \ x s \}$ 

Whenever we add a new element to the environment under construction we have to update the already existing references. Instead we make a function available which maps them directly into the final environment:

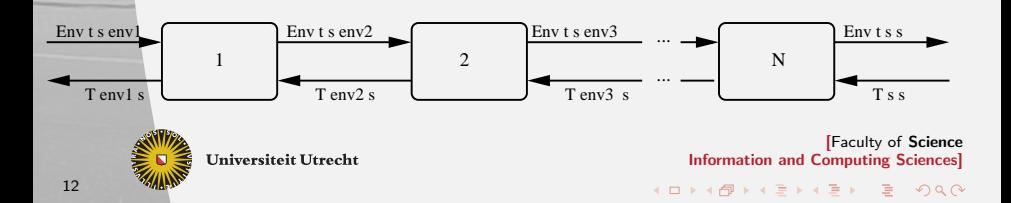

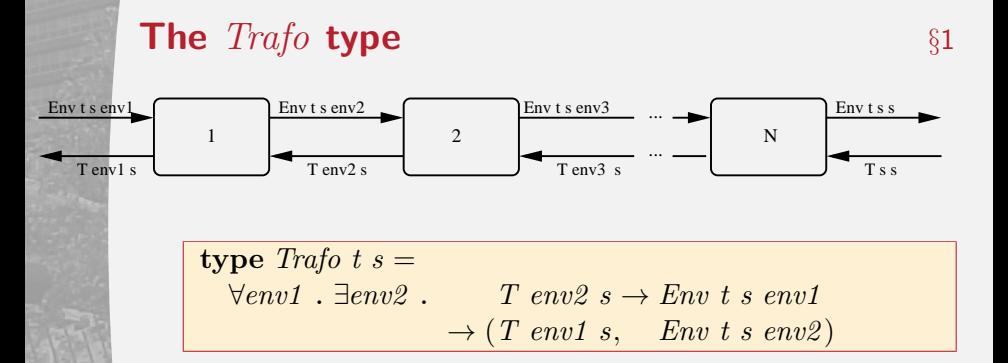

 $Env$  t s env1 the environment constructed thus far

 $T$  env2 s represents the number of future additions to the environment

 $Env t s env2$  the updated environment, in which  $env2$  is (an extension of) env1

 $T$  env1 s the updated  $T$  env2 s

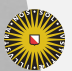

**Universiteit Utrecht** 

[Faculty of Science Information and Computing Sciences]

**KOD 4 ADD 4 BD 4 BD BD 9 QQ A** 

#### **Extend with an arrow like interface Extend with an arrow like interface**

We extend the type with an arrow-like interface:

type Trafo t s a  $b =$  $\forall env1 \ . \ \exists env2 \ . \qquad a \rightarrow T \ env2 \ s \rightarrow Env \ t \ s \ env1$  $\rightarrow$  (b, T env1 s, Env t s env2)

In our example  $a$  will e.g. be the mapping which tells us where the old variables have ended up in the new environment.

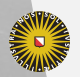

**Universiteit Utrecht** 

[Faculty of Science Information and Computing Sciences] K ロ > K @ ▶ K ミ > K ミ > - 를 - K Q Q Q

# **Meta-information by the set of the set of the set of the set of the set of the set of the set of the set of the set of the set of the set of the set of the set of the set of the set of the set of the set of the set of t**

Since the elements in the constructed environment cannot be fully inspected (parts depend on the  $T$  which is still has to be constructed by future transformations), we maintain meta information m:

$$
\begin{array}{l}\n\textbf{type } \textit{Trafo} \textit{m} \textit{t} \textit{s} \textit{a} \textit{b} = \\
\forall env1 \text{ . } m \textit{env1} \\
\rightarrow \exists env2 \text{ .} \\
\text{ } (\textit{m} \textit{env2} \\
\text{ } , \textit{ } \textit{a} \rightarrow T \textit{env2} \textit{s} \rightarrow Env \textit{t} \textit{s} \textit{env1} \\
\rightarrow (\textit{b}, \textit{ } T \textit{env1} \textit{s}, \textit{ } Env \textit{t} \textit{s} \textit{env2})\n\end{array}
$$

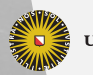

**Universiteit Utrecht** 

[Faculty of Science Information and Computing Sciences] K ロ X K @ X K 통 X X 통 X Y Q Q Q

#### **Haskelize** §1

Since Haskell only allows existenstial constructors in combination with a data constructor we have to write:

data Trafo m t s  $a b =$  $Trafo \;(\forall env1 \; . \; m \; env1 \rightarrow TrafoE \; m \; t \; s \; a \; b \; env1)$ data TrafoE m t s a b env1  $=$  $\forall env2$ . TrafoE (m env2)  $a \rightarrow T$  env2 s  $\rightarrow$  Env t s env1  $\rightarrow$  (b, T env1 s, Env t s env2) )

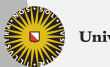

**Universiteit Utrecht** 

[Faculty of Science Information and Computing Sciences]

KO KA A B KA B K DA A B KA KA KA A

The meta-data type has to be filled in depending on the situation:

 $newSRef :: Trafo Unit t s (t a s) (Ref a s)$ data Unit  $s = Unit$ 

Here  $t \, a \, s$  is the term we add to the environemnt, and  $Ref \, a \, s$ is the reference pointing to this element in the final environment!

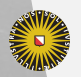

**Universiteit Utrecht** 

[Faculty of Science Information and Computing Sciences] KO KA A B KA B K DA A B KA KA KA A

$$
newSRef = Trafo \ (\lambda \rightarrow TrafoE \ Unit \ extEnv)
$$

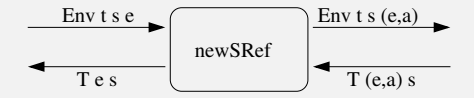

$$
extEnv :: t a s \rightarrow T (e, a) s \rightarrow Env t s e
$$
  
\n
$$
\rightarrow (Ref a s, T e s, Env t s (e, a))
$$
  
\n
$$
extEnv
$$
  
\n
$$
= \lambda ta (T tr) env \rightarrow (tr Zero, T (tr . Suc), Ext env ta)
$$

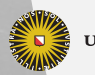

Universiteit Utrecht

[Faculty of Science Information and Computing Sciences] K ロ ▶ K @ ▶ K 할 ▶ K 할 ▶ ... 할 → 9 Q @

$$
newSRef = Trafo \ (\lambda \rightarrow TrafoE \ Unit \ extEnv)
$$

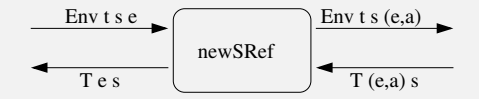

$$
ext{Env ::} \t a s \rightarrow T (e, a) s \rightarrow Env t s e
$$
  
\n
$$
\rightarrow (Ref a s, T e s, \t Env t s (e, a))
$$

extEnv

**Universiteit Utrecht** 

 $= \lambda ta$  (T tr) env  $\rightarrow$  (tr Zero, T (tr . Suc), Ext env ta)

Tell the predecessors that an element was added

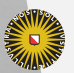

**KOD 4 ADD 4 BD 4 BD BD 9 QQ A** 

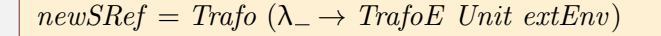

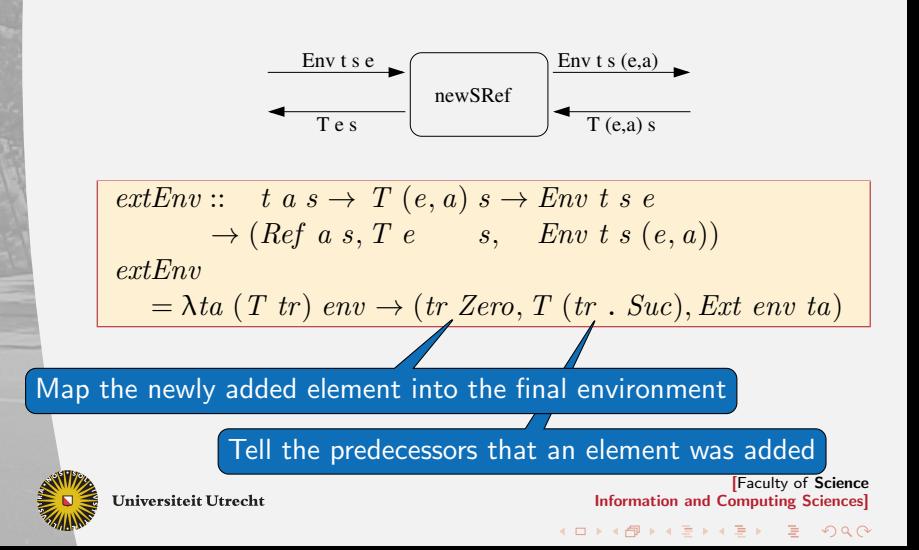

#### $newSRef = Trafo (\lambda \rightarrow TrafoE Unit extEnv)$

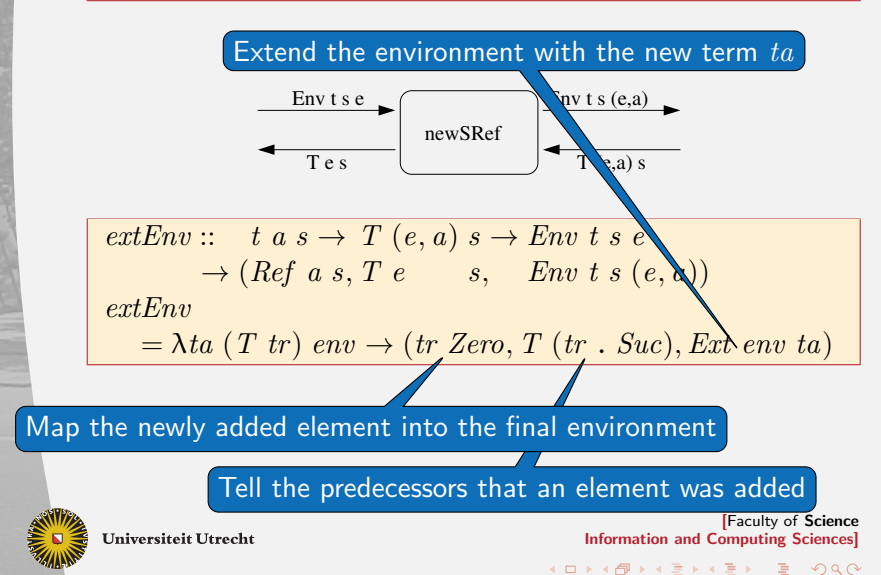

#### **Running the**  $Trafo$ **s**  $§1$

When we are done we require that the used and the built environment are equally labelled, hence we use  $FinalEnv$ .

data Result m t b  $=\forall env2$ . Result (m env2) (b env2)  $(FinalEnv \ t \ env2)$ 

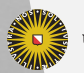

**Universiteit Utrecht** 

[Faculty of Science Information and Computing Sciences] **KOD 4 ADD 4 BD 4 BD BD 9 QQ A** 

# **Running the**  $Trafo$ **s**  $§1$

When we are done we require that the used and the built environment are equally labelled, hence we use  $FinalEnv$ .

data Result m t b  $=\forall env2$ . Result (m env2) (b env2)  $(FinalEnv \ t \ env2)$ 

$$
runTrafo :: \forall m \ t \ a \ b \ . \ (\forall s \ . \ Trafo \ m \ t \ s \ a \ (b \ s))
$$
  
\n
$$
\rightarrow m \ () \rightarrow a \rightarrow Result \ m \ t \ b
$$
  
\n
$$
runTrafo \ trafo \ m \ a =
$$
  
\nlet Trafo \ trafo \ m \ z \ f = \ trafo  
\n
$$
TrafoE \ m \ 2 \ f = \ trf \ m
$$
  
\n
$$
in \ case \ f \ a \ (T \ id) \ Empty \ of
$$
  
\n
$$
(b, -, env) \rightarrow Result \ m \ 2 \ b \ env
$$

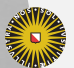

**Universiteit Utrecht** 

[Faculty of Science Information and Computing Sciences]

KO KA (A K K E K K E K A R K K K K K K K K

# **Running the**  $Trafo$ **s**  $§1$

When we are done we require that the used and the built environment are equally labelled, hence we use  $FinalEnv$ .

data Result m t b  $=\forall env2$ . Result (m env2) (b env2)  $(FinalEnv \ t \ env2)$ 

$$
runTrafo :: \forall m \ t \ a \ b \ . \ (\forall s \ . \ Trafo \ m \ t \ s \ a \ (b \ s))
$$
  
\n
$$
\rightarrow m \ () \rightarrow a \rightarrow Result \ m \ t \ b
$$
  
\n
$$
runTrafo trafo \ m \ a =
$$
  
\nlet Trafo trf = trafo  
\n
$$
TrafoE m2 f = trf m
$$
  
\n
$$
in case f \ a \ (T id) \ Empy \ of
$$
  
\n
$$
(b, -, env) \rightarrow Result \ m2 \ b \ env
$$

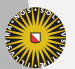

**Universiteit Utrecht** 

[Faculty of Science Information and Computing Sciences]

KO KA (A K K E K K E K A R K K K K K K K K

# **Common Subexpression Elimination Example 1** 81

After CSE we have a larger, closed environment:

type Decls  $env' = Env \; Expr \; env' \; env'$ 

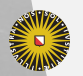

**Universiteit Utrecht** 

[Faculty of Science Information and Computing Sciences] **KOD 4 ADD 4 BD 4 BD BD 9 QQ A** 

# **Common Subexpression Elimination Example 1** 81

After CSE we have a larger, closed environment:

type Decls  $env' = Env \; Expr \; env' \; env'$ 

We also compute a ref-transformer which maps old references in  $env$  to new references in  $env'$ :

$$
\textbf{data} \; TDecls \; env = \forall env' \; . \; TDecls \; (Decls \; env') \; (T \; env \; env')
$$

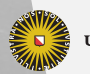

**Universiteit Utrecht** 

[Faculty of Science Information and Computing Sciences] KO KA A B KA B K DA A B KA KA KA A

# **Common Subexpression Elimination Example 1** 81

After CSE we have a larger, closed environment:

type Decls  $env' = Env \; Expr \; env' \; env'$ 

We also compute a ref-transformer which maps old references in  $env$  to new references in  $env'$ :

$$
\textbf{data} \; TDecls \; env = \forall env' \; . \; TDecls \; (Decls \; env') \; (T \; env \; env')
$$

The type of cse now becomes:

 $cse :: Decls env \rightarrow TDecls env$ 

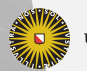

**Universiteit Utrecht** 

[Faculty of Science Information and Computing Sciences] KO KA A B KA B K DA A B KA KA KA A

# **Maintain a**  $Memo$  **table**  $§1$

In the meta-information we maintain a memo table, which we use to remember which expressions labelled with  $env$  have already been incorporated in the new environment:

newtype  $Memo$  env env'  $= Memo$  $(\forall x \quad Expr \ x \ env$  $\rightarrow$  Maybe (Ref x env') ) emptyMemo :: Memo env ()  $emptyMemo = Memo (const Nothing)$ 

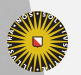

**Universiteit Utrecht** 

[Faculty of Science Information and Computing Sciences] **K ロ K + @ K K 를 K K 를 K - 를 - ⊙ Q (V** 

# **Maintain a**  $Memo$  **table**  $§1$

In the meta-information we maintain a memo table, which we use to remember which expressions labelled with  $env$  have already been incorporated in the new environment:

And we construct the type of our transformations:

```
type TrafoCSE env = Trafo (Memo env) Expr
ext Memo :: Expr a env \rightarrow Memo env env'\rightarrow Memo env (env', a)
extMemo e (Memo m)
             = Memo \; (\lambda s \rightarrow \case \; equals \; e \; s \; \<b>of</b>)Just Eq \rightarrow Just Zero
                                  Nothing \rightarrow \text{fmap} \;Suc \; (m \; s))
```
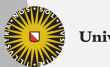

**Universiteit Utrecht** 

[Faculty of Science Information and Computing Sciences] KO KA A B KA B K DA A B KA KA KA A

#### **Dealing with a single expression EXEC 51**

 $app\_cse :: Expr a env$  $\rightarrow$  TrafoCSE env s (T env s) (Ref a s)  $app\_cse$  (*Var r*) = **proc** (*T tenv\_s*)  $\rightarrow$  $return A \prec tenv\_s$  r

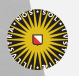

**Universiteit Utrecht** 

[Faculty of Science Information and Computing Sciences] K ロ ▶ K @ ▶ K 할 ▶ K 할 ▶ ... 할 → 9 Q @

#### **Dealing with a single expression EXECUTE:** 1

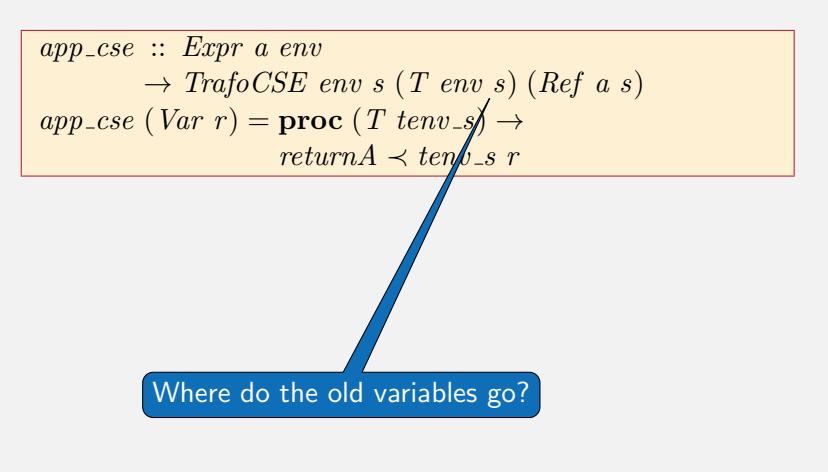

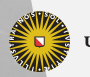

**Universiteit Utrecht** 

[Faculty of Science Information and Computing Sciences] K ロ ▶ K @ ▶ K 할 ▶ K 할 ▶ ... 할 → 9 Q @

#### **Dealing with a single expression EXECUTE:** 1

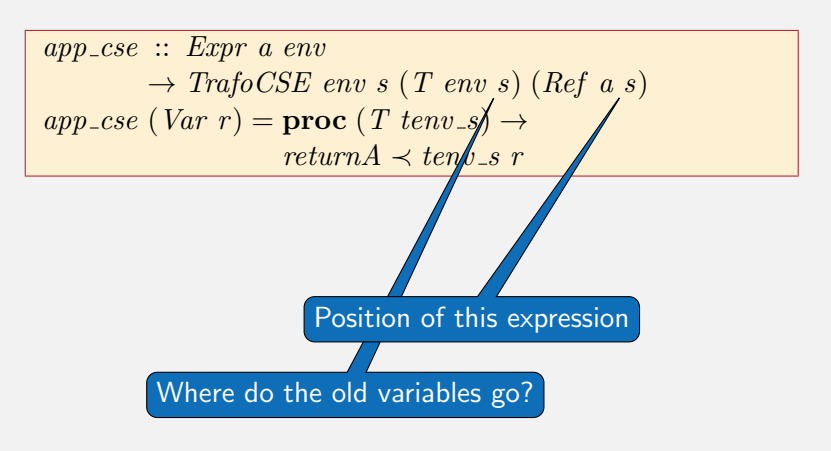

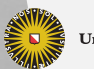

**Universiteit Utrecht** 

[Faculty of Science Information and Computing Sciences] **KOD 4 ADD 4 BD 4 BD BD 9 QQ A** 

#### **Dealing with a single expression EXEC 51**

$$
app\_cse :: Expr a env
$$
  
\n
$$
\rightarrow TrafoCSE env s (T env s) (Ref a s)
$$
  
\n
$$
app\_cse (Var r) = \textbf{proc} (T tenv\_s) \rightarrow
$$
  
\n
$$
return A \prec tenv\_s r
$$

$$
app\_cse e@(Less Than x y)
$$
  
= **proc**  $tt \rightarrow$   
**do**  $l \leftarrow app\_cse x \prec tt$   
 $r \leftarrow app\_cse y \prec tt$   
 $insertIfNew e \prec Less Than (Var l) (Var r)$   
...

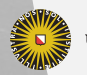

Universiteit Utrecht

[Faculty of Science Information and Computing Sciences] K ロ ▶ K @ ▶ K 할 ▶ K 할 ▶ ... 할 → 9 Q @

## **Running the transformations EXECUTE:** S1

 $refTransformer :: Env Ref s env \rightarrow T env s$ refTransformer refs =  $T(\lambda r \rightarrow \text{lookupEnv} r \text{ refs})$ 

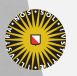

**Universiteit Utrecht** 

[Faculty of Science Information and Computing Sciences] **KOD 4 ADD 4 BD 4 BD BD 9 QQ A** 

# **Running the transformations EXECUTE:**  $\S1$

refTransformer :: Env Ref s env  $\rightarrow$  T env s refTransformer refs =  $T(\lambda r \rightarrow lookupEnv \ r \ n efs)$ 

The result of cse\_env is used to compute its own input.Hence we use mdo:

 $trafo::\it Decls\ env \rightarrow TrafoCSE\ env\ s\ ()\ (T\ env\ s)$ trafo decls =  $\bf{proc} = \rightarrow$ mdo let  $tt = refTransfer$  $refs \leftarrow cse\_env$  decls  $\prec tt$ return $A \prec tt$ 

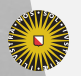

**Universiteit Utrecht** 

[Faculty of Science Information and Computing Sciences] **KOD KARD KED KED E MAG** 

# **Running the transformations EXECUTE:**  $\S1$

refTransformer :: Env Ref s env  $\rightarrow$  T env s refTransformer refs =  $T(\lambda r \rightarrow lookupEnv \ r \ n efs)$ 

The result of  $cse\_env$  is used to compute its own input. Hence we use mdo:

 $trafo::\it Decls\ env \rightarrow TrafoCSE\ env\ s\ ()\ (T\ env\ s)$ trafo decls =  $\bf{proc} = \rightarrow$ mdo let  $tt = refTransfer$  $refs \leftarrow cse\_env$  decls  $\prec tt$ return $A \prec tt$ 

Finally we present the function  $cse$  which simply runs the  $trafo$ and extracts the result:

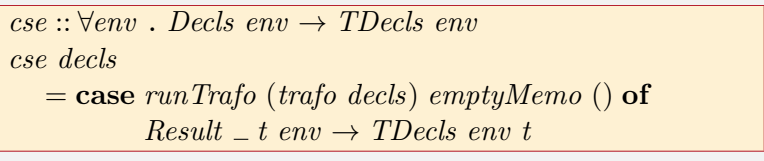

4 ロ ▶ イ 目 ▶ イ 目 ▶ イ 目 ▶

 $200$ 

# GHC problems  $§1$

Unfortunately we have used lazy pattern binding on the existential type  $TrafoE$ :

data Trafo m t s  $a b =$  $Trafo \;(\forall env1 \; . \; m \; env1 \rightarrow TrafoE \; m \; t \; s \; a \; b \; env1)$ data TrafoE m t s a b env1  $=$  $\forall env2$ . TrafoE (m env2)  $(a \to T$  env2  $s \to Env t$  s env1  $\to$  $(b,$  T env1 s, Env t s env2) )

Information and Computing Sciences]  $runTrafo:: \forall m \; t \; a \; b \; . \; (\forall s \; . \; Trafo \; m \; t \; s \; a \; (b \; s))$  $\rightarrow m$  ()  $\rightarrow a \rightarrow Result$  m t b  $runTrafo$  trafo m  $a =$  $let$  Trafo trf  $= trafo$ TRafoE  $m2 f = trf m$ in case  $f$  a  $(T \text{ id})$  Empty of  $(b, \_, env) \rightarrow Result \ m2 \ b \ env$ 

∢ □ ▶ ∢ ⁄ P ▶ ∢ ∃ ▶ ∢ ∃

#### **The blunt solution:** unsafeCoerce  $\S1$

 $unsafeCoerce :: a \rightarrow b$  $runTrafo :: (\forall s \cdot Trafo \; m \; t \; s \; a \; (b \; s)) \rightarrow m \; () \rightarrow a$  $\rightarrow$  Result m t b runTrafo trafo m  $a = \cose\,trafo$  of Trafo trf  $\rightarrow$  case trf m of TrafoE m2  $f \rightarrow$ case f a (T unsafeCoerce) Empty of  $(rb, tt, env2) \rightarrow$ Result (unsafeCoerce m2 ) rb (unsafeCoerce env2 )

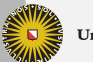

**Universiteit Utrecht** 

[Faculty of Science Information and Computing Sciences] **KOD KARD KED KED E MAG** 

#### 2. [Conclusion](#page-55-0)

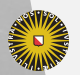

Universiteit Utrecht

[Faculty of Science Information and Computing Sciences] K ロ ▶ K @ ▶ K 할 ▶ K 할 ▶ ... 할 → 9 Q @

<span id="page-55-0"></span>25

#### **Why is this so complicated ...**  $\frac{1}{2}$

If we have lazy evaluation, we also want it at the type level!

$$
f :: \forall a \ . \ (a \rightarrow \exists b \ (b, a, b \rightarrow b \rightarrow Int))
$$
  
let  $(b, a, g) = f b$   
in g b a

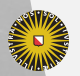

Universiteit Utrecht

[Faculty of Science Information and Computing Sciences] イロト (母) ( ミ) ( ミ) ( ミ) ( ミ) のQ ( ^

## **Why is this so complicated ...**  $\frac{1}{2}$

If we have lazy evaluation, we also want it at the type level!

$$
f :: \forall a \ . \ (a \rightarrow \exists b \ (b, a, b \rightarrow b \rightarrow Int))
$$
  
let  $(b, a, g) = f b$   
in g b a

But this is not System-F!

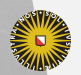

**Universiteit Utrecht** 

[Faculty of Science Information and Computing Sciences] **KOD 4 ADD 4 BD 4 BD BD 9 QQ A** 

#### Alternative: move the final s inwards  $\frac{1}{2}$

data  $Trafo2 \ m \ t \ a \ b =$  $Trafo2 \; (\forall env1 \; . \; m \; env1 \rightarrow TrafoE2 \; m \; t \; a \; b \; env1)$ data  $TrafoE2$  m t a b env1 = ∀env2 . TrafoE2  $(m \text{ env2})$  $(\forall s \cdot \quad a \ s \rightarrow T \ env2 \ s \rightarrow Env \ t \ s \ env1$  $\rightarrow$  (b s, T env1 s, Env t s env2) )

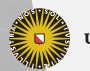

**Universiteit Utrecht** 

[Faculty of Science Information and Computing Sciences] イロト (母) ( ミ) ( ミ) ( ミ) の Q Q

#### Alternative: move the final s inwards  $\frac{1}{2}$

data  $Trafo2 \ m \ t \ a \ b =$  $Trafo2$  ( $\forall env1$  . m env1  $\rightarrow TrafoE2$  m t a b env1) data  $TrafoE2$  m t a b env1 =  $\forall env2$ . TrafoE2  $(m \text{ env2})$  $(\forall s \cdot \quad a \ s \rightarrow T \ env2 \ s \rightarrow Env \ t \ s \ env1$  $\rightarrow$  (b s, T env1 s, Env t s env2) )

Unfortunately now  $a$  and  $b$  have an  $s$  parameter, and we can no longer use the arrow notation.

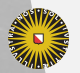

[Faculty of Science Information and Computing Sciences] K ロ X K @ X K 통 X X 통 X Y Q Q Q

 $\blacktriangleright$  The library was originally built for constructing the Left-Corner transform, which removes left-recursion from typed grammars (see our Haskell Workshop 2008 paper).

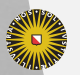

**Universiteit Utrecht** 

[Faculty of Science Information and Computing Sciences]

 $2Q$ 

 $\mathbf{A} \equiv \mathbf{A} + \mathbf{A} + \mathbf{B} + \mathbf{A} + \mathbf{B} + \mathbf{A} + \mathbf{B} + \mathbf{A} + \mathbf{B} + \mathbf{A} + \mathbf{B} + \mathbf{A} + \mathbf{B} + \mathbf{A} + \mathbf{B} + \mathbf{A} + \mathbf{B} + \mathbf{A} + \mathbf{B} + \mathbf{A} + \mathbf{B} + \mathbf{A} + \mathbf{B} + \mathbf{A} + \mathbf{B} + \mathbf{A} + \mathbf{B} + \mathbf{A} + \mathbf{B} + \mathbf{A} + \math$ 

- $\blacktriangleright$  The library was originally built for constructing the Left-Corner transform, which removes left-recursion from typed grammars (see our Haskell Workshop 2008 paper).
- $\blacktriangleright$  The library has been used unmodified for left-factorisation of typed grammars, and the  $cse$  we have seen here.

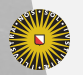

**Universiteit Utrecht** 

[Faculty of Science Information and Computing Sciences] KO KA A B KA B K DA A B KA KA KA A

- $\blacktriangleright$  The library was originally built for constructing the Left-Corner transform, which removes left-recursion from typed grammars (see our Haskell Workshop 2008 paper).
- $\blacktriangleright$  The library has been used unmodified for left-factorisation of typed grammars, and the  $cse$  we have seen here.
- $\blacktriangleright$  Library is available from Hackage

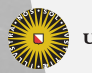

**Universiteit Utrecht** 

[Faculty of Science Information and Computing Sciences] KO KA A B KA B K DA A B KA KA KA A

- $\blacktriangleright$  The library was originally built for constructing the Left-Corner transform, which removes left-recursion from typed grammars (see our Haskell Workshop 2008 paper).
- $\blacktriangleright$  The library has been used unmodified for left-factorisation of typed grammars, and the  $cse$  we have seen here.
- $\blacktriangleright$  Library is available from Hackage
- $\triangleright$  The library enables a whole new way of dealing with embedded domain specific languages.

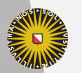

**Universiteit Utrecht** 

[Faculty of Science Information and Computing Sciences] **KOD KARD KED KED E MAG**